# **SISTEM PENDUKUNG KEPUTUSAN PEMILIHAN KOS DENGAN MENGGUNAKAN METODE** *ANALYTICAL HIERARCHY PROCESS* **(AHP) BERBASIS WEB**

### **M.Danil Kurniawan**

Program Studi Sistem Informasi STMIK Widya Cipta Dharma – Jl.Prof. M. Yamin No.25 Samarinda E-mail : *[m.danilkurniawan@gmail.com](mailto:m.danilkurniawan@gmail.com)*

# **ABSTRAK**

M.Danil Kurniawan, 2017, Sistem Pendukung Keputusan Pemilihan Kos Dengan Menggunakan Metode *Analytical Hierarchy Process* (AHP) Berbasis *Web*, Skripsi Program Studi Sistem Informasi, STMIK Widya Cipta Dharma, **Pembimbing (I) Ahmad Rofiq Hakim, S.Pd., M.Kom , Pembimbing (II) Dr. Heny Pratiwi, S.Kom., M.Pd.**

Tujuan dari penelitian ini adalah untuk menghasilkan Sistem Pendukung Keputusan Pemilihan Kos Menggunakan *Metode Analytical Hierarchy Process* (AHP) Berbasis *Web*. dengan harapan mendapatkan kos-kosan yang sesuai dengan kebutuhan pencari kos dengan menggunakan bahasa pemrograman PHP dan *database*nya menggunakan MySql. Dalam penelitian ini, teknik pengumpulan data yang digunakan adalah studi pustaka, studi lapangan, observasi dan wawancara.

Metode dari penelitian ini dilakukan dengan dua tahapan yaitu metode studi pustaka maupun studi lapangan. Untuk mendapatkan data-data dan informasi yang terkait dengan pembuatan sistem pendukung keputusan pemilihan kos berbasis *web.* Adapun tahapan-tahapan metode pengembangan sistem yang dilakukan adalah studi kelayakan, perancangan, pemilihan dan implementasi.

Hasil dari penelitian ini adalah dibuatnya Sistem Pendukung Keputusan Pemilihan Kos Menggunakan *Metode Analytical Hierarchy Process* (AHP) Berbasis *Web* berdasarkan hasil perhitungan. Pengguna dapat mengurutkan data Kriteria dan subkriteria yang sudah di tentukan, kemudian sistem akan mencari solusi dengan metode AHP. Setelah keputusan didapatkan, maka sistem akan menampilkan perhitungan dan hasil kos tersebut.

*Kata Kunci:* SPK Pemilihan Kos Menggunakan Metode *Analytical Hierarchy Process* (AHP) .

# **1. PENDAHULUAN**

Tingginya laju pembangunan ilmu pengetahuan mengakibatkan aktivitas usaha dunia pendidikan semakin hari semakin meningkat yang mengakibatkan semakin tingginya kesadaran masyarakat untuk menuntut ilmu sampai ke luar daerah ataupun ke luar pulau tempat tinggalnya. sehingga hal ini memerlukan tempat hunian bagi yang terlibat di dalamnya.

Salah satu sarana yang dipersiapkan dalam menunjang pendidikan tersebut adalah rumah kos untuk tempat tinggal sementara selama menempuh pendidikan terutama mahasiswa dari luar daerah dimana penyediaan sarana ini bukan hal yang baru karena jasa ini sudah lama hadir dan hampir setiap mahasiswa dari luar kota atau luar pulau menggunakannya. Berbagai macam jenis dan bentuk kos yang ditawarkan oleh pebisnis rumah kos dengan ditunjang oleh fasilitas maupun harga yang lebih terjangkau, hal ini membuat mahasiswa memilih

banyak pilihan jenis rumah kos yang sesuai dengan keinginan mahasiswa tersebut.

Kondisi ini tentunya menimbulkan kesulitan khususnya para mahasiswa yang ingin memperlancar kegiatan belajar, bersosialisasi dan menampung keinginan untuk mandiri. Sebagai pendatang di suatu daerah, pemilihan kos-kosan yang sesuai dengan kriteria yang diharapkan, menjadi suatu hal yang penting. Tersedianya banyak informasi mengenai kos-kosan dapat menimbulkan keraguan, kebingungan, dan kesulitan dalam memilih kos-kosan yang sesuai. Ada Beberapa pertanyaan yang timbul dalam memperoleh kos yang sesuai dengan keinginannya, seperti fasilitas kosnya apakah lengkap atau tidak, lokasi kos yang strategis, berapa harganya, apakah harga tersebut sudah termasuk biaya fasilitas yang tersedia di dalam kos atau tidak, dan bagaimana sistem kontrak yang di tetapkan oleh kos tersebut.

Dengan adanya permasalahan tersebut, maka diperlukan sistem pendukung keputusan pemilihan tempat kos dengan menggunakan Metode *Analytical Hierarchy Process* (AHP). Metode ini bertujuan untuk menentukan tingkat kepentingan masing-masing kriteria terhadap kriteria yang lain. Pengguna sistem ini harus memasukkan data-data kos sesuai dengan kriteria yang telah ditentukan. Kemudian menentukan tingkat kepentingan kriteria untuk selanjutnya digunakan pada proses pemilihan kos. Setelah memasukkan tingkat kepentingan dari masing-masing kriteria, maka sistem akan memberikan saran berupa daftar kos yang menjadi prioritas untuk dipilih. Sehingga akan mempermudah dalam mengambil keputusan untuk memilih tempat kos yang sesuai dengan kepentingan kriteria tersebut.

# **2. RUANG LINGKUP PENELITIAN**

Dalam penelitian ini permasalahan mencakup:

- 1. Cakupan permasalaahan.
- 2. Batasan-batasan penelitian.
- 3. Rencana hasil yang didapatkan.

Permasalahan difokuskan pada:

- 1. Sistem Pendukung Keputusan Pemilihan Kos berbasis *web*.
- 2. Seleksi Penilaian menggunakan metode *Analytical Hierarchy Process*
- 3. Memberikan penilaian akhir hasil seleksi untuk dijadikan pertimbangan oleh pengambill keputusan.

# **3. BAHAN DAN METODE**

Berikut bahan yang digunakan dan metode yang digunakan dalam penelitian

# **3.1 Sistem Pendukung Keputusan**

Menurut Kusrini (2007) mendefinisikan sistem pendukung keputusan (*Decision Support Systems*) disingkat DSS merupakan sistem informasi interaktif yang menyediakan informasi, pemodelan dan manipulasi data. Sistem itu digunakan untuk membantu pengambilan keputusan dalam situasi yang semiterstruktur dan situasi tidak terstruktur, dimana tak seorang pun tahu secara pasti bagaimana keputusan seharusnya dibuat.

Sedangkan menurut O'Brien (Taufiq, 2013) Sistem Pendukung Keputusan adalah informasi berbasis komputer yang interaktif bagi manager dan praktisi bisnis selama proses pengambilan keputusan.

Menurut Kusrini (2007), dalam melakukan pemodelan dalam pembangunan DSS dilakukan langkah langkah sebagai berikut:

1. Studi Kelayakan (*Intelligence*)

Pada langkah ini, sasaran di tentukan dan dilakukan pencarian prosedur, pengumpulan data, indentifikasi kepemilikan masalah, klasifikasi masalah, hingga akhirnya terbentuk sebuah pernyataan masalah. Kepemilikan masalah berkaitan apa yang akan dibangun oleh DSS dan apa tugas dari bagian tersebut sehingga model tersebut bisa relevan dengan kebutuhan si pemilik masalah.

2. Perancangan (Desain)

Pada tahap ini akan diformulasikan model yang akan di gunakan dan kriteria – kriteria yang di tentukan. setelah itu, dicari alternatif model yang bisa menyelesaikan permasalahan tersebut, langkah selanjutya adalah memprediksi keluaran yang mungkin kemudian, ditentukan variabel – variabel model.

3. Pemilihan (*Choice*)

Setelah pada tahap desain ditentukan berbagai alternatif model beserta variabel-variabelnya, pada tahapan ini akan di lakukan pemilihan-pemilihan modelnya, termasuk solusi dari model tersebut. selanjutya dilakukan analisis sensitivitas, yakni dengan mengganti beberapa variabel.

4. Membuat DSS

Setelah menentukan modelnya, berikutnya adalah implementasi ke aplikasi DSS.

### **3.2***Analytical Hierarchy Process* **(AHP)**

Kusrini (2007) menerangkan bahwa peralatan utama AHP adalah sebuah hierarki fungsional dengan *input* utamanya adalah persepsi manusia. Keberadaan hierarki memungkinkan dipecahnya masalah kompleks atau tidak terstruktur dalam sub-sub masalah, lalu menyusunnya menjadi suatu bentuk hierarki. AHP memiliki banyak keunggulan dalam menjelaskan proses pengambilan keputusan. Salah satunya adalah dapat digambarkan secara grafis sehingga mudah dipahami oleh semua pihak yang terlibat dalam pengambilan keputusan.

langkah-langkah dalam memeriksa konsistensi adalah sebagai berikut:

- 1. Kalikan setiap nilai pada kolom pertama dengan prioritas relatif elemen pertama, nilai pada kolom kedua dengan prioritas elemen kedua, dan seterusnya.
- 2. Jumlahkan setiap baris
- 3. Hasil dari penjumlahan baris dibagi dengan elemen prioritas relatif yang bersangkutan.
- 4. Jumlahkan hasil bagi di atas dengan banyaknya elemen yang ada, hasilnya disebut **λ** maks.

Hitung *Consistency Index* (CI) dengan rumus :

$$
CI = (\lambda \text{ maks} - \text{n}) / \text{n}
$$

Dimana n = banyaknya elemen

Hitung Rasio Konsistensi / *Consistency Ratio* (CR) dengan rumus :

 $CR = CI/IR$ 

Dimana: CR = *Consistency Ratio*

CI = *Consistency Index*

IR = *Index Random Consistency*

Daftar *Index Random Consistency* (IR) bisa dilihat dalam tabel 1

Memeriksa konsistensi hierarki.

Jika nilainya lebih dari 10%, maka penilaian data *judgment* harus diperbaiki. Namun jika rasio konsistensi (CI/IR) kurang atau sama dengan 0,1, maka hasil perhitungan bisa dinyatakan benar.

| <b>Ukuran Matriks</b> | Nilai IR |
|-----------------------|----------|
| 1,2                   | 0,00     |
| 3                     | 0.58     |
| $\overline{4}$        | 0.90     |
| 5                     | 1.12     |
| 6                     | 1.24     |
| 7                     | 1.32     |
| 8                     | 1.41     |
| 9                     | 1.45     |
| 10                    | 1.49     |
| 11                    | 1.51     |
| 12                    | 1.48     |
| 13                    | 1.56     |
| 14                    | 1.57     |
| 15                    | 1.59     |

**Tabel 1 Daftar** *Index Random Consistency* **(IR)**

(Sumber: Saaty, Thomas L., and Luis G. Vargas, 1994, The Analytical Hierarchy Process)

#### **3.3 Konsep Model Pengambilan Keputusan**

Menurut Kusrini (2007), dalam melakukan pemodelan dalam pembangunan *Decison Support System* dilakukan langkah langkah sebagai berikut:

1. Studi Kelayakan (*Intelligence*)

Pada langkah ini, sasaran di tentukan dan dilakukan pencarian prosedur, pengumpulan data, indentifikasi kepemilikan masalah, klasifikasi masalah, hingga akhirnya terbentuk sebuah pernyataan masalah. Kepemilikan masalah berkaitan apa yang akan dibangun oleh *Decison Support System* dan apa tugas dari bagian tersebut sehingga model tersebut bisa relevan dengan kebutuhan si pemilik masalah.

2. Perancangan (Desain)

Pada tahap ini akan diformulasikan model yang akan di gunakan dan kriteria – kriteria yang di tentukan. setelah itu, dicari alternatif model yang bisa menyelesaikan permasalahan tersebut, langkah selanjutya adalah memprediksi keluaran yang mungkin kemudian, ditentukan variabel – variabel model.

3. Pemilihan *(Choice*)

Setelah pada tahap desing ditentukan berbagai alternatif model beserta variabel-variabelnya, pada tahapan ini akan di lakukan pemilihan-pemilihan modelnya, termasuk solusi dari model tersebut. selanjutya dilakukan analisis sensitivitas, yakni dengan mengganti beberapa variabel.

4. Membuat *Decison Support System*

Setelah menentukan modelnya, berikutnya adalah mengimplementasikan dalam aplikasi *Decison Support System*.

### **4. RANCANGAN SISTEM/APLIKASI**

# **4.1 Fase** *Inteligensi*

# **4.1.1 Identifikasi Masalah**

`Banyaknya informasi mengenai kos-kosan kosong menimbulkan masalah tersendiri bagi para mahasiswa yang akan menyewa kos. Hal ini disebabkan banyaknya alternatif-alternatif kos yang tersedia, sehingga sulit untuk menentukan mana kos-kosan yang sesuai untuk ditempati. Untuk itu diperlukan sistem yang dapat membantu para mahasiswa dalam menentukan kos-kosan yang cocok dengan kriteria yang diharapkan.

# **4.1.1.1 Analisis Kebutuhan**

Analisis kebutuhan dilakukan untuk mengetahui kebutuhan apa saja yang dibutuhkan dalam membuat sebuah sistem pendukung keputusan pemilihan kos baik dari segi kebutuhan teknologi dan fungsional yaitu untuk mengurutkan kriteria dan subkriteria yang menjadi prioritas *user*, menampilkan perhitungan dan data kos yang telah di urutkan oleh user.

### **4.1.1.2 Analisis Pengguna (***User)*

Pengguna yang terlibat dalam sistem pendukung keputusan pemilihan kos adalah sebagai berikut :

1. Admin

Admin adalah pengguna yang memiliki hak akses penuh terhadap sistem pendukung keputusan untuk menambah dan mengubah data kos, memberi nilai dan bobot terhadap kriteria dan subkriteria.

2. *Users*

*User* adalah pengguna yang memiliki hak akses terhadap sistem pendukung keputusan untuk menetukan kos mana yang sesuai dengan kepentingan dan prioritas *user* dan mengetahui hasil perhitungan yang dihasilkan oleh sistem. Adapun *User* atau pengguna yang terlibat dalam penggunaan sistem pendukung keputusan pemilihan kos yaitu mahasiswa.

### **4.1.2 Klasifikasi Masalah**

Penelitian dengan objek serupa pernah dilakukan sebelumnya, akan tetapi metode yang digunakan untuk menentukan hasil penilaiannya berbeda. Hasil komparasi kriteria yang digunakan untuk menentukan *rating* koskosan yang dipilih pada penelitian sebelumnya:

1. Sistem pendukung keputusan dalam pemilihan tempat kos dengan metode pembobotan. Tahun 2012 dengan kriteria Lokasi, Fasilitas, Sistem Kontrak, Harga. 2. Rancang bangun sistem penentuan prioritas pemilihan kos dengan model Bayesian. Tahun 2013 dengan kriteria Harga, Jarak dengan kampus, Listrik, Fasilitas Kamar, Kamar mandi, dapur, ruang nonton.

3. Sistem pendukung keputusan pemilihan kos di sekitar kampus UNP Kediri menggunakan metode *simple additive weighting* (saw). Tahun 2015 dengan kriteria Biaya, Jarak, Fasilitas, Luas Kamar

Berdasarkan hasil studi komparasi dengan beberapa penelitian yang telah dilakukan sebelumnya, kriteria yang digunakan dalam pemilihan kos adalah pada sistem pendukung keputusan pemilihan kos berbasis *online* menggunakan metode AHP terdiri atas 5 kriteria, yaitu kriteria harga, lokasi, fasilitas, subjektif, dan sistem pembayaran. Dimana masing-masing kriteria tersebut memiliki sub-kriteria yang menjadi penentun hasil akhir dari sistem pemilihan kos *online* antara lain :

1. Lokasi : Dekat kampus, Dekat jalan raya, Dekat tempat peribadahan, Dekat teman sedaerah, Dekat rumah makan, Dekat tempat hiburan

- 2. Fasilitas : Tempat Tidur, Kamar mandi dalam, Kamar mandi luar, Tempat parkir, Dapur, Wifi / Internet, Ruang tamu
- 3. Harga : 250.000-500.000, 500.001-750.000, 750.001- 1.000.000,1.000.001-1.250.000,1.250.001-1.500.000,  $>1.500.000$
- 4. Subjektif : Keindahan, Kerapian, Keamanan
- 5. Sistem Kontrak : Tahunan,Per Enam Bulan, Perbulan

#### **4.1.3 Dekomposisi Masalah**

Untuk menentukan kos-kosan terbaik dengan menggunakan metode AHP, digunakan 5 kriteria penilaian:

- 1. Kriteria Harga Perbulan (250.000-500.000, 500.001- 750.000, 750.001-1.000.000, 1.000.001-1.250.000, 1.250.001-1.500.000, >1.500.000)
- 2. Kriteria Lokasi (Dekat Kampus, Dekat Jalan Raya, Dekat Tempat Peribadahan, Dekat Teman Sedaerah, Dekat Rumah Makan, Dekat Tempat Hiburan)
- 3. Kriteria Fasilitas (Tempat Tidur, Kamar Mandi Dalam, Kamar Mandi Luar, Tempat Parkir, Dapur, Wifi/Internet, Ruang Tamu)
- 4. Kriteria Subjektif (Keindahan, Kerapian, Keamanan)
- 5. Kriteria Sistem Kontrak (Tahunan, Per Enam Bulan, Perbulan)

Setelah disurvei didapatkan data-data alternatif koskosan seperti pada tabel 2 berikut ini

**Tabel 2 Daftar Kos-kosan**

| No                       | Nama<br>Kos  | Harga<br>(Perbulan) | Lokasi                                                                                         | <b>Fasilitas</b>                                                                           | Subjektif                                                          | Sistem<br>Kontrak    |
|--------------------------|--------------|---------------------|------------------------------------------------------------------------------------------------|--------------------------------------------------------------------------------------------|--------------------------------------------------------------------|----------------------|
| 1                        | Elkostra     | 650,000             | Dekat Jalan<br>Raya, Dekat<br>Tempat<br>Peribadahan.<br>Dekat Tempat<br>Hiburan.               | Tempat<br>Tidur, Kamar<br>Mandi<br>Dalam.<br>Dapur.                                        | Keindahan<br>$(3)$ .<br>Kerapian<br>$(4)$ .<br>Keamanan<br>$(5)$ . | Tahunan              |
| $\overline{c}$           | Putra<br>Kos | 800,000             | Dekat Kampus,<br>Dekat Jalan<br>Raya, Dekat<br>Tempat<br>Peribadahan.<br>Dekat Rumah<br>Makan. | Tempat<br>Tidur, Kamar<br>Mandi<br>Dalam.<br>Tempat<br>Parkir.                             | Keindahan<br>$(2)$ .<br>Kerapian<br>$(5)$ .<br>Keamanan<br>$(5)$ . | Tahunan              |
| $\overline{\mathbf{3}}$  | Intan<br>Kos | 450,000             | Dekat Tempat<br>Peribadahan.<br>Dekat Rumah<br>Makan.                                          | Tempat<br>Tidur, Kamar<br>Mandi Luar.<br>Dapur.                                            | Keindahan<br>$(3)$ .<br>Kerapian<br>(2).<br>Keamanan<br>$(3)$ .    | <b>Bulanan</b>       |
| 4                        | Cendana      | 900.000             | Dekat Kampus,<br>Dekat Jalan<br>Raya, Dekat<br>Rumah Makan.<br>Dekat Tempat<br>Hiburan.        | Tempat<br>Tidur, Kamar<br>Mandi<br>Dalam.<br>Dapur,<br>Tempat<br>Parkir.                   | Keindahan<br>$(3)$ .<br>Kerapian<br>$(3)$ .<br>Keamanan<br>$(3)$ . | Per<br>Enam<br>Bulan |
| $\overline{\phantom{1}}$ | Romeo<br>Kos | 1.200.000           | Dekat Kampus,<br>Dekat Jalan<br>Raya, Dekat<br>Teman<br>Sedaerah, Dekat<br>Rumah Makan.        | Tempat<br>Tidur, Kamar<br>Mandi<br>Dalam.<br>Tempat<br>Parkir,<br>Dapur,<br>Wifi/Internet. | Keindahan<br>$(5)$ .<br>Kerapian<br>$(4)$ .<br>Keamanan<br>(5).    | Tahunan              |

Pada kasus ini, diambil dari hasil inputan data yang sudah dimasukkan ke dalam program SPK. pengguna memiliki pertimbangan seperti pada tabel 3 berikut:

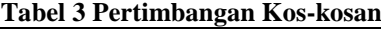

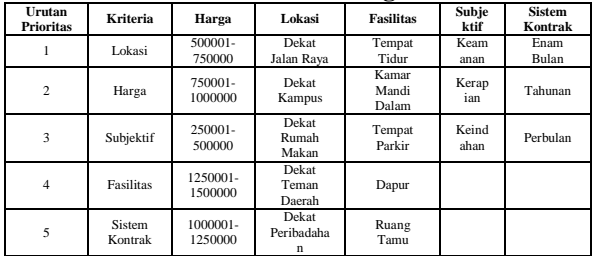

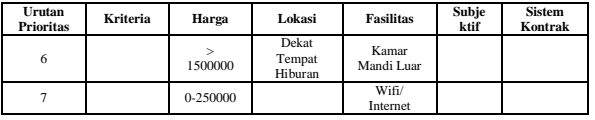

Untuk menentukan *rating* kos-kosan yang terpilih, pertama-tama lakukan penghitungan matriks perbandingan antar kriteria. Proses ini terdiri atas 4 langkah.

1. Matriks perbandingan setiap kriteria

**Tabel 4 Matriks Perbandingan Kriteria**

| <b>Matriks</b><br>Perbandingan | Harga    | Lokasi   | <b>Fasilitas</b> | Subjektif | <b>Sistem</b><br>Kontrak |
|--------------------------------|----------|----------|------------------|-----------|--------------------------|
| Harga                          |          | 0.5      |                  |           |                          |
| Lokasi                         |          |          |                  |           |                          |
| Fasilitas                      | 0.333333 | 0.25     |                  | 0.5       |                          |
| Subiektif                      | 0.5      | 0.333333 |                  |           |                          |
| Sistem Kontrak                 | 0.25     | 0.2      | 0.5              | 0.333333  |                          |
| Jumlah                         | 4.083333 | 2.283333 | 10.5             | 6.833333  |                          |

2. Penghitungan matriks bobot nilai antar kriteria dan prioritas

**Tabel 5 Matriks Bobot Nilai Antar kriteria dan Prioritas**

| <b>Matriks</b><br><b>Bobot</b> dan<br><b>Prioritas</b> | Har<br>ga   | Lokasi  | Fasilita | Subjekt<br>if | <b>Sistem</b><br>Kontra<br>k | Jumlah  | <b>Priorita</b> |
|--------------------------------------------------------|-------------|---------|----------|---------------|------------------------------|---------|-----------------|
| Harga                                                  | 0.24<br>489 | 0.21897 | 0.28571  | 0.29268       | 0.26666                      | 1.30893 | 0.26178         |
| Lokasi                                                 | 0.48<br>979 | 0.43795 | 0.38095  | 0.43902       | 0.33333                      | 2.08106 | 0.41621         |
| Fasilitas                                              | 0.08<br>163 | 0.10948 | 0.09523  | 0.07317       | 0.13333                      | 0.49286 | 0.09857         |
| Subjektif                                              | 0.12<br>244 | 0.14598 | 0.19047  | 0.14634       | 0.2                          | 0.80525 | 0.16105         |
| Sistem<br>Kontrak                                      | 0.06<br>122 | 0.08759 | 0.04761  | 0.04878       | 0.06666                      | 0.31188 | 0.06237         |

3. Langkah selanjutnya yaitu melakukan penghitungan matriks penjumlahan kriteria, langkah ini dilakukan untuk menghitung rasio konsistensi.

#### **Tabel 6 Matriks Penjumlahan Kriteria**

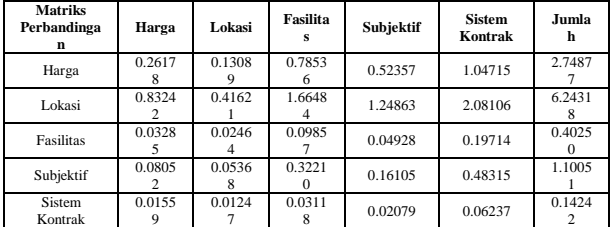

4. Penghitungan rasio konsistensi kriteria

**Tabel 7 Rasio Konsistensi Kriteria**

| <b>Rasio</b><br>Konsistensi | <b>Prioritas</b> | Jumlah   | Hasil Jumlah |
|-----------------------------|------------------|----------|--------------|
| Harga                       | 0.261788         | 2.748774 | 3.010561863  |
| Lokasi                      | 0.416212         | 6.243187 | 6.659399127  |
| Fasilitas                   | 0.098573         | 0.402505 | 0.501078262  |
| Subjektif                   | 0.16105          | 1.100511 | 1.261561521  |
| Sistem<br>Kontrak           | 0.062376         | 0.142426 | 0.204802469  |
| <b>Total</b>                | 11.63740324      |          |              |

Jumlah Total = 13.8899307

$$
\lambda \text{ } \frac{n=5}{\lambda} = \frac{jumlah}{n} = \frac{13.8899307}{3} = 2.777986141
$$
\n
$$
CI = \frac{(\lambda \text{ } maks - n)}{n} = \frac{2.777986141 - 3}{3} = -0.444402772
$$
\n
$$
CR = \frac{CI}{IR} = \frac{-0.444402772}{1.12} = -0.396788189
$$

Contoh kasus diatas, nilai  $CR \leq 0.1$  sehingga dapat dilanjutkan ke proses penghitungan prioritas alternatif untuk masing-masing kriteria. Berikut ini adalah langkah untuk menghitung prioritas sub kriteria dari harga.

Penghitungan matriks perbandingan alternatif kriteria Harga

**Tabel 8 Matriks Perbandingan Alternatif Kriteria Harga**

| <b>Matriks</b><br>Perbandinga<br>$\mathbf n$ | $0 -$<br>25000<br>$\bf{0}$ | 250001-<br>500000 | 500001<br>750000 | 750001<br>100000<br>$\bf{0}$ | 1000001<br>1250000 | 1250001<br>1500000 | $\mathbf{r}$<br>150000<br>$\theta$ |
|----------------------------------------------|----------------------------|-------------------|------------------|------------------------------|--------------------|--------------------|------------------------------------|
| 0-250000                                     |                            | 0.2               | 0.1428<br>5      | 0.1666<br>6                  | 0.33333            | 0.25               | 0.5                                |
| 250001-<br>500000                            | 5                          |                   | 0.3333<br>3      | 0.5                          | 3                  | $\overline{c}$     | $\overline{4}$                     |
| 500001-<br>750000                            | 7                          | 3                 | 1                | $\overline{c}$               | 5                  | $\overline{4}$     | 6                                  |
| 750001-<br>1000000                           | 6                          | $\overline{c}$    | 0.5              |                              | $\overline{4}$     | 3                  | 5                                  |
| 1000001-<br>1250000                          | 3                          | 0.33333<br>3      | 0.2              | 0.25                         | $\mathbf{1}$       | 0.5                | $\overline{\mathcal{L}}$           |
| 1250001-<br>1500000                          | $\overline{4}$             | 0.5               | 0.25             | 0.3333<br>3                  | $\overline{2}$     |                    | 3                                  |
| >1500000                                     | $\overline{2}$             | 0.25              | 0.1666<br>6      | 0.2                          | 0.5                | 0.33333            | 1                                  |
| Jumlah                                       | 28                         | 7.28333<br>3      | 2.5928<br>5      | 4.45                         | 15.8333<br>3       | 11.0833<br>3       | 21.5                               |

1. Penghitungan matriks bobot nilai dan prioritas alternatif kriteria harga

**Tabel 9 Matriks Bobot Nilai dan Prioritas Alternatif Kriteria Harga**

| Matr<br>iks<br>Perb<br>andi<br>ngan | $\bf{0}$ .<br>2500<br>00 | 2500<br>$01 -$<br>5000<br>00     | 5000<br>$01 -$<br>7500<br>00 | 7500<br>$01 -$<br>1000<br>000 | 1000<br>$001 -$<br>1250<br>000 | 1250<br>001<br>٠<br>1500<br>000 | $\geq$<br>1500<br>000 | Juml<br>ah  | Prio<br>ritas | <b>Prioritas</b><br>Alternatif<br><b>Kriteria</b> |
|-------------------------------------|--------------------------|----------------------------------|------------------------------|-------------------------------|--------------------------------|---------------------------------|-----------------------|-------------|---------------|---------------------------------------------------|
| $\theta$<br>٠<br>2500<br>00         | 0.035<br>71              | 0.027<br>46                      | 0.055<br>09                  | 0.037<br>45                   | 0.021<br>05                    | 0.022<br>55                     | 0.023<br>25           | 0.222<br>58 | 0.031<br>79   | 0.09074                                           |
| 2500<br>$01 -$<br>5000<br>00        | 0.178<br>57              | 0.137<br>$\overline{\mathbf{3}}$ | 0.128<br>55                  | 0.112<br>35                   | 0.189<br>47                    | 0.180<br>45                     | 0.186<br>04           | 1.112<br>76 | 0.158<br>96   | 0.45367                                           |
| 5000<br>01<br>٠<br>7500<br>$00 \,$  | 0.25                     | 0.411<br>89                      | 0.385<br>67                  | 0.449<br>43                   | 0.315<br>78                    | 0.360<br>90                     | 0.279<br>06           | 2.452<br>77 | 0.350<br>39   | I.                                                |
| 7500<br>01<br>1000<br>000           | 0.214<br>28              | 0.274<br>6                       | 0.192<br>83                  | 0.224<br>71                   | 0.252<br>63                    | 0.270<br>67                     | 0.232<br>55           | 1.662<br>30 | 0.237<br>47   | 0.67772                                           |
| 1000<br>$001 -$<br>1250<br>000      | 0.107<br>14              | 0.045<br>76                      | 0.077<br>13                  | 0.056<br>17                   | 0.063<br>15                    | 0.045<br>11                     | 0.093<br>02           | 0.487<br>51 | 0.069<br>64   | 0.19876                                           |
| 1250<br>$001 -$<br>1500<br>000      | 0.142<br>85              | 0.068<br>65                      | 0.096<br>41                  | 0.074<br>90                   | 0.126<br>31                    | 0.090<br>22                     | 0.139<br>53           | 0.738<br>90 | 0.105<br>55   | 0.30125                                           |
| $\geq$<br>1500<br>000               | 0.071<br>42              | 0.034<br>32                      | 0.064<br>27                  | 0.044<br>94                   | 0.031<br>57                    | 0.030<br>07                     | 0.046<br>51           | 0.323<br>14 | 0.046<br>16   | 0.13174                                           |

Ketika dilakukan proses penghitungan rasio konsistensi untuk kriteria harga, nilai  $CR \leq 0.1$  maka dilanjutkan ke proses selanjutnya. Langkah yang sama juga dilakukan terhadap sub kriteria lokasi, fasilitas, subjektif, dan sistem kontrak. Hasilnya seperti terlihat pada tabel berikut ini:

**Tabel 10 Matriks Perbandingan Alternatif Kriteria Lokasi**

| <b>Matriks</b><br>Perbandin<br>gan | <b>Dekat</b><br><b>Kampus</b> | <b>Dekat</b><br>Jalan<br>Raya | <b>Dekat</b><br>Peribada<br>han | <b>Dekat</b><br>Teman<br>Daerah | <b>Dekat</b><br>Rumah<br>Makan | <b>Dekat</b><br>Temp<br>at<br><b>Hibur</b><br>an |
|------------------------------------|-------------------------------|-------------------------------|---------------------------------|---------------------------------|--------------------------------|--------------------------------------------------|
| Dekat<br>Kampus                    | 1                             | 0.5                           | $\overline{4}$                  | 3                               | $\overline{2}$                 | 5                                                |
| Dekat<br>Jalan Raya                | $\overline{c}$                | $\mathbf{1}$                  | 5                               | $\overline{4}$                  | 3                              | 6                                                |
| Dekat<br>Peribadaha<br>n           | 0.25                          | 0.2                           | 1                               | 0.5                             | 0.333333<br>333                | $\overline{c}$                                   |
| Dekat<br>Teman<br>Daerah           | 0.333333<br>333               | 0.25                          | $\overline{c}$                  | $\mathbf{1}$                    | 0.5                            | 3                                                |
| Dekat<br>Rumah<br>Makan            | 0.5                           | 0.333333<br>333               | 3                               | $\overline{c}$                  | 1                              | $\overline{4}$                                   |
| Dekat<br>Tempat<br>Hiburan         | 0.2                           | 0.166666<br>667               | 0.5                             | 0.333333<br>333                 | 0.25                           | 1                                                |
| Jumlah                             | 4.283333<br>333               | 2.45                          | 15.5                            | 10.83333<br>333                 | 7.083333<br>333                | 21                                               |

**Tabel 11 Matriks Bobot Nilai dan Prioritas Alternatif Kriteria Lokasi**

| <b>Matriks</b><br>Perbandi<br>ngan | Dekat<br>Kampus | Dekat<br>Jalan<br>Raya | Dekat<br>Perihada<br>han | Dekat<br>Teman<br>Daerah | Dekat<br>Rumah<br>Makan | Dekat<br>Tempat<br>Hiburan | Jumlah  | <b>Prioritos</b> | <b>Prioritas</b><br>Alternati<br>Kriteria |
|------------------------------------|-----------------|------------------------|--------------------------|--------------------------|-------------------------|----------------------------|---------|------------------|-------------------------------------------|
| Dekat<br>Kampus                    | 0.23346         | 0.20408                | 0.25806                  | 0.27692                  | 0.28235                 | 0.23809                    | 1,49298 | 0.24883          | 0.65592                                   |
| Dekat<br>Jalan<br>Rava             | 0.46692         | 0.40816                | 0.32258                  | 0.36923                  | 0.42352                 | 0.28571                    | 2.27614 | 0.37935          |                                           |
| Dekat<br>Peribada<br>han           | 0.05836         | 0.08163                | 0.06451                  | 0.04615                  | 0.04705                 | 0.09523                    | 0.39296 | 0.06549          | 0.17264                                   |
| Dekat<br>Teman<br>Daerah           | 0.07782         | 0.10204                | 0.12903                  | 0.09230                  | 0.07058                 | 0.14285                    | 0.61464 | 0.10244          | 0.27003                                   |
| Dekat<br>Rumah<br>Makan            | 0.11673         | 0.13605                | 0.19354                  | 0.18461                  | 0.14117                 | 0.19047                    | 0.96260 | 0.16043          | 0.42290                                   |
| Dekat<br>Tempat<br>Hiburan         | 0.04669         | 0.06802                | 0.03225                  | 0.03076                  | 0.03529                 | 0.04761                    | 0.26066 | 0.04344          | 0.11451                                   |

**Tabel 12 Matriks Perbandingan Alternatif Kriteria Fasilitas**

| <b>Matriks</b><br>Perbandinga<br>n | <b>Tempat</b><br>Tidur | Kamar<br>Mandi<br>Dalam | Kama<br>r<br>Mandi<br>Luar | <b>Tempat</b><br>Parkir  | Dapur                   | Wifi/<br><b>Interne</b> | Ruang<br>Tamu  |
|------------------------------------|------------------------|-------------------------|----------------------------|--------------------------|-------------------------|-------------------------|----------------|
| <b>Tempat Tidur</b>                | 1                      | $\mathfrak{D}$          | 6                          | $\overline{\mathbf{3}}$  | $\overline{4}$          | 7                       | 5              |
| Kamar Mandi<br>Dalam               | 0.5                    | ı                       | 5                          | $\overline{\mathcal{L}}$ | $\overline{\mathbf{3}}$ | 6                       | $\overline{4}$ |
| Kamar Mandi<br>Luar                | 0.16666<br>6           | 0.2                     |                            | 0.25                     | 0.33333<br>3            | $\overline{c}$          | 0.5            |
| Tempat<br>Parkir                   | 0.33333<br>3           | 0.5                     | $\overline{4}$             |                          | $\overline{c}$          | 5                       | 3              |
| Dapur                              | 0.25                   | 0.33333<br>3            | 3                          | 0.5                      |                         | $\overline{4}$          | $\overline{2}$ |
| Wifi/Internet                      | 0.14285<br>7           | 0.16666<br>6            | 0.5                        | 0.2                      | 0.25                    | 1                       | 0.333333       |
| Ruang Tamu                         | 0.2 <sub>1</sub>       | 0.25                    | $\overline{c}$             | 0.33333<br>3             | 0.5                     | 3                       |                |
| Jumlah                             | 2.59285                | 4.45                    | 21.5                       | 7.28333<br>3             | 11.0833<br>3            | 28                      | 15.83333<br>3  |

**Tabel 13 Matriks Bobot Nilai Dan Prioritas Alternatif Kriteria Fasilitas**

| Matri<br>ks<br>Perba<br>ndinga<br>$\mathbf{n}$ | Tempa<br>Tidur               | Kama<br>r.<br>Mandi<br>Dalam | Kama<br>×.<br>Mandi<br>Luar  | Tempa<br>٠<br>Parkir     | Dapur                    | Wifi/<br><b>Intern</b><br>ct | Ruang<br>Tamn                | Jumla<br>h                   | Priorit<br>œc                             | Prioritas<br>Alternatif<br>Kriteria |
|------------------------------------------------|------------------------------|------------------------------|------------------------------|--------------------------|--------------------------|------------------------------|------------------------------|------------------------------|-------------------------------------------|-------------------------------------|
| Tempa<br>t Tidur                               | 0.3856<br>q,                 | 0.4494<br>$\ddot{ }$         | 0.2790<br>ĸ                  | 0.4118<br>$\bf{Q}$       | 0.3609<br>$\Omega$       | 0.25                         | 0.3157<br>$\dot{\mathbf{x}}$ | 2.1369<br>$\dot{\mathbf{x}}$ | 0.3052<br>$\boldsymbol{\hat{\mathbf{x}}}$ |                                     |
| Kamar<br>Mandi<br>Dalam                        | 0.1928<br>$\mathbf{\hat{z}}$ | 0.2247                       | 0.2325<br>٩                  | 0.2745<br>$\bf{Q}$       | 0.2706<br>٠              | 0.2142<br>$\mathbf{x}$       | 0.2526<br>$\mathbf{\hat{z}}$ | 1,4096<br>٠                  | 0.2013<br>$\boldsymbol{\hat{\mathbf{x}}}$ | 0.67772                             |
| Kamar<br>Mandi<br>Luar                         | 0.0642<br>q,                 | 0.0449<br>4                  | 0.0465                       | 0.0343<br>$\overline{2}$ | 0.0300<br>7              | 0.0714<br>$\overline{2}$     | 0.0315<br>q,                 | 0.2915<br>٨                  | 0.0416<br>٠                               | 0.13174                             |
| Tempa<br>t Parkir                              | 0.1285<br>5                  | 0.1123<br>s                  | 0.1860<br>4                  | 0.1372<br>$\bf{Q}$       | 0.1804<br>٠              | 0.1785<br>7                  | 0.1894<br>٠                  | 0.9232<br>Ŕ                  | 0.1318<br>۰                               | 0.45367                             |
| Dapur                                          | 0.0964<br>1                  | 0.0749<br>$\Omega$           | 0.1395<br>$\mathbf{\hat{z}}$ | 0.0686<br>4              | 0.0902<br>$\overline{2}$ | 0.1428<br>۰                  | 0.1263                       | 0.6125<br>ó,                 | 0.0875                                    | 0.30125                             |
| Wifi/<br>Interne<br>$\mathbf{r}$               | 0.0550<br>4                  | 0.0374<br>5                  | 0.0232<br>٩                  | 0.0274<br>5              | 0.0225<br>5              | 0.0357<br>$\mathbf{1}$       | 0.0210<br>٠                  | 0.2015<br>3                  | 0.0287<br>۰                               | 0.09074                             |
| Ruang<br>Tamu                                  | 0.0771                       | 0.0561<br>7                  | 0.0930<br>$\overline{a}$     | 0.0457<br>6              | 0.0451<br>$\mathbf{1}$   | 0.1071<br>4                  | 0.0631<br>٠                  | 0.4243<br>6                  | 0.0606<br>$\mathbf{2}$                    | 0.19876                             |

**Tabel 14 Matriks Perbandingan Alternatif Kriteria Subjektif**

| <b>Matriks</b><br>Perbandingan | Keindahan | Kerapian | Keamanan |  |
|--------------------------------|-----------|----------|----------|--|
| Keindahan                      |           | 0.5      | 0.333333 |  |
| Kerapian                       |           |          | 0.5      |  |
| Keamanan                       |           |          |          |  |
| Jumlah                         |           | 3.5      | 1.833333 |  |

**Tabel 15 Matriks Bobot Nilai Dan Prioritas Alternatif Kriteria Subjektif**

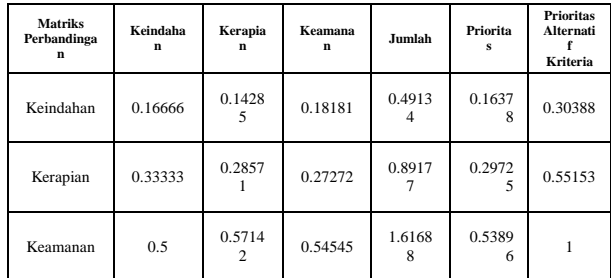

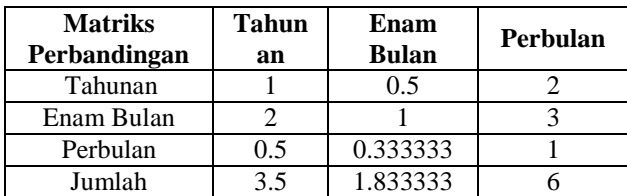

# **Tabel 16 Matriks Perbandingan Alternatif Kriteria Sistem Kontrak**

**Tabel 17 Matriks Bobot Nilai Dan Prioritas Alternatif Kriteria Sistem Kontrak**

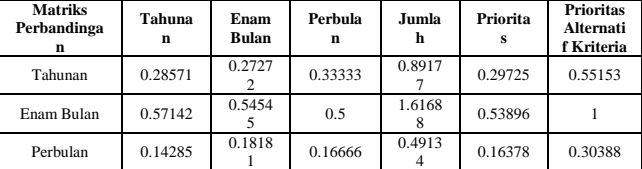

Selanjutnya dihitung nilai hasil prioritas semua kriteria dan alternatif kriteria.

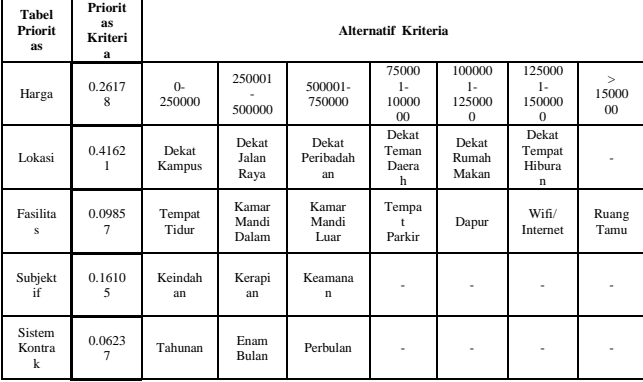

**Tabel 18 Semua Kriteria dan Alternatif Kriteria**

**Tabel 19 Nilai Hasil Prioritas Semua Kriteria dan Alternatif Kriteria**

| <b>Tabel</b><br>Priorit<br>as    | Priorita<br>s<br>Kriteria |                     |             |             | Prioritas Alternatif Kriteria |             |             |             |
|----------------------------------|---------------------------|---------------------|-------------|-------------|-------------------------------|-------------|-------------|-------------|
| Harg<br>a                        | 0.261<br>78               | $0.0\,$<br>907<br>5 | 0.45<br>367 | 1           | 0.67<br>772                   | 0.19<br>876 | 0.30<br>125 | 0.131<br>74 |
| Loka<br>si                       | 0.416<br>21               | 0.6<br>559<br>2     | 1           | 0.17<br>264 | 0.27<br>003                   | 0.42<br>290 | 0.11<br>451 |             |
| Fasil<br>itas                    | 0.098<br>57               | 1                   | 0.67<br>772 | 0.13<br>174 | 0.45<br>367                   | 0.30<br>125 | 0.09<br>074 | 0.198<br>76 |
| Subj<br>ektif                    | 0.161<br>05               | 0.3<br>038<br>8     | 0.55<br>153 | 1           |                               |             |             |             |
| <b>Siste</b><br>m<br>Kont<br>rak | 0.062<br>37               | 0.5<br>515<br>3     | 1           | 0.30<br>388 |                               |             |             |             |

Setelah proses menentukan nilai hasil prioritas kriteria dan alternatif, selanjutnya dilakukan penilaian kos-kosan sesuai alternatif kriteria. Tabel berikut ini menunjukkan hasil survei sesuai alternatif kriteria.

**Tabel 20 Hasil Survei Sesuai Alternatif Kriteria**

|                | Nama         | Kriteria            |                            |                                           |                                 |                          |  |  |
|----------------|--------------|---------------------|----------------------------|-------------------------------------------|---------------------------------|--------------------------|--|--|
| No             | Kos          | Harga<br>(Perbulan) | Lokasi                     | <b>Fasilitas</b>                          | Subjektif                       | <b>Sistem</b><br>Kontrak |  |  |
|                | Elkostra     |                     | $1+$<br>0.17264<br>0.11451 | $1 +$<br>0.67772<br>$0.30125+$<br>0.19876 | 3*0.30388<br>4*0.55153<br>$5*1$ |                          |  |  |
| $\overline{c}$ | Putra<br>Kos | 0.67772             | 0.65592                    | $1 +$<br>0.67772                          | $2*0.30388+$<br>5*0.55153       | 0.55153                  |  |  |

![](_page_5_Picture_1335.jpeg)

Selanjutnya jumlahkan masing-masing kriteria, kemudian kalikan dengan prioritasnya sehingga akan didapatkan hasil akhirnya. Hasilnya seperti pada tabel berikut ini.

**Tabel 21 Hasil Penjumlahan Kriteria Dikali Prioritas**

| No                      | <b>Nama</b><br>Kos | Harga<br>(Perbulan) | Lokasi      | <b>Fasilitas</b> | Subjektif   | <b>Sistem</b><br>Kontrak | Hasil       |
|-------------------------|--------------------|---------------------|-------------|------------------|-------------|--------------------------|-------------|
|                         |                    | 0.261787988         | 0.416212445 | 0.098572773      | 0.161050407 | 0.062376387              |             |
| 1                       | Elkostra           | ı                   | 1.28716349  | 2.177741939      | 8.117804552 | I.                       | 2.381939627 |
| 2                       | Putra<br>Kos       | 0.677725821         | 2.098609056 | 2.131400073      | 8.365461847 | 0.551539491              | 2.642649777 |
| $\overline{\mathbf{3}}$ | Intan<br>Kos       | 0.453674252         | 0.442683883 | 1.432999796      | 5.014725569 | 0.551539491              | 1.286298409 |
| $\overline{4}$          | Cendana            | 0.198761954         | 2.040482241 | 2.432654237      | 5.56626506  | 0.303882195              | 2.056505396 |
| $\overline{5}$          | Romeo<br>Kos       | 0.198761954         | 1.692947906 | 2.52340401       | 7.725568942 | 0.303882195              | 2.268559506 |

Berdasarkan hasil tersebut, maka urutan prioritas kos adalah seperti pada tabel 22 berikut.

**Tabel 22 Hasil Rating Penentuan Kos**

| N <sub>0</sub>              | <b>Nama Kos</b> | Jumlah      |
|-----------------------------|-----------------|-------------|
|                             | Putra Kos       | 2.642649777 |
| $\mathcal{D}_{\mathcal{L}}$ | Elkostra        | 2.381939627 |
| 3                           | Romeo Kos       | 2.268559506 |
| 4                           | Cendana         | 2.056505396 |
| 5                           | Intan Kos       | 1.286298409 |

# **4.2 Fase Desain**

**4.2.1** *Flowchart* 

Untuk pendukung keputusan pemilihan kos secara *online,* pengguna harus memiliki data-data dari beberapa kos-kosan yang dijadikan sebagai alternatif pemilihan. Setelah memiliki data-data tersebut, sistem akan secara otomatis menentukan *rating*/urutan kos-kosan terbaik dari daftar kos-kosan yang tersedia. Gambar dapat dilihat pada Gambar 1

*Flowchart* tersebut menunjukkan urutan langkah-langkah dalam menentukan kos-kosan terbaik berdasarkan datadata dan kriteria kos yang dimasukkan oleh admin.

![](_page_6_Figure_0.jpeg)

**Gambar 1** *Flowchart* **Pendukung Keputusan Pemilihan Kos**

# **5. IMPLEMENTASI**

Implementasi berupa gambaran dasar sistem pendukung keputusan berupa tampilan tampilan antarmuka.

# **5.1** *Form Login*

*Form login* adalah *form* yang digunakan admin untuk memasukkan *username* dan *password* dan dapat mengakses aplikasi, berikut desain *form login* seperti pada Gambar 2.

![](_page_6_Picture_6.jpeg)

**Gambar 2.** *Form Login*

# **5.2** *Form Menu Admin*

*Menu* admin berisi daftar kos-kosan yang telah disimpan di dalam sistem pemilihan kos *online.* Di dalam halaman ini, admin juga dapat menambahkan kos, mengedit, dan menghapus data-data kos-kosan.seperti pada gambar 3.

| Ã                           | > DATA KOSTAN        |                    |                           |                 |            |  |  |
|-----------------------------|----------------------|--------------------|---------------------------|-----------------|------------|--|--|
| Admin<br>> Tabel Kamar Kost |                      |                    |                           |                 |            |  |  |
| <b>B</b> Data Kint          | y <sup>1</sup> Nomer | E Nama Kost        | <b>Valemat</b>            | <b>R</b> Harga  |            |  |  |
| <b>B</b> lotteria           | 1                    | Elicottra TH01     | A Honjali NO 8, gg sandel | Rp 660.000.00   | 20         |  |  |
| E salomna                   | 1                    | Putra Kos 19602    | A Monjali NO 8, gg sandel | Rp 800:000.00   | $\sqrt{6}$ |  |  |
| <b>Q.</b> Gam Password      | 3                    | Inten XVs TH003    | A Monjali Noti            | RD 450.000.00   | 20         |  |  |
|                             | x                    | Condana coba       | 111                       | Rp 1.050.000.00 | 70         |  |  |
|                             | š                    | Romeo Kos cobalago | Willi                     | Rp 1.200.000.00 | 2 8        |  |  |
|                             | 6                    | kost pramuka KB:06 | jolan Pramuka No.55       | Rp 600.000,00   | V B        |  |  |
|                             |                      |                    | JOIA ANNIALIE             |                 |            |  |  |

**Gambar 3. Tampilan Menu Utama**

# **5.3** *Form* **Menu** *User*

*Form* menu *user* adalah *form* yang berisi menu – menu pilihan berisi tombol untuk menuju *form* lainnya, seperti pada gambar 4.

![](_page_6_Picture_14.jpeg)

**Gambar 4.** *Form* **Menu** *User*

### **5.4** *Form* **Penentuan Kriteria**

*Form* penentuan kriteria adalah *form* yang berisi kriteriakriteria yang akan di tentukan oleh *user* dengan cara mengurutkan kepentingan masing-masing kriteria dan subkriteria, pengguna hanya bisa mengurutkan kriteria yang ada didalam sistem dan tidak bisa menambah. Kriteria yang urutannya paling atas memiliki nilai tertinggi.

![](_page_6_Picture_219.jpeg)

**Gambar 5.** *Form* **Penentan Kriteria**

**5.5 Hasil Penentuan Prioritas Kriteria dan Alternatif** Pada halaman ini, pengguna dapat memulai menentukan tingkat prioritas masing-masing kriteria yang disediakan. Setelah itu, pengguna dapat menyeleksi daftar kos-kosan yang akan dijadikan sebagai alternatif dalam pemilihan. Gambar 6.

![](_page_6_Picture_21.jpeg)

**Gambar 6. Halaman Penentuan Prioritas Kriteria dan Alternatif**

# **5.6 Hasil Pencarian Kos**

Setelah menentukan prioritas kriteria dan memilih koskosan yang akan dijadikan sebagai alternatif, langkah selanjutnya yaitu mensubmit dimana sistem melakukan perhitungan penilaian kos berdasarkan kriteria dan subkriteria yang ditentukan, perhitungan yang dilakukan menggunakan metode AHP sehingga manghasilkan nilai hasil akhir yang dijadikan bahan pertimbangan untuk memilih kos. Berikut tampilan nilai akhir terdapat pada gambar 7

![](_page_7_Figure_2.jpeg)

**Gambar 7.** *Form* **Data Kriteria**

# **6. KESIMPULAN**

Dari hasil penelitian dan pembahasan yang telah diuraikan pada bab sebelumnya, maka penulis dapat menarik kesimpulan sebagai berikut:

- 1. Untuk membangun sistem pendukung keputusan pemilihan kost *online,* metode yang dapat digunakan adalah metode *Analytic Hierarchy Process* (AHP)
- 2. Sistem pendukung keputusan pemilihan kost *online* menggunakan metode *Analytic Hierarchy Process*  (AHP) dibangun dengan menggunakan aplikasi pemrograman *PHP* dan *MySQL* untuk pembuatan *database*-nya.
- 3. Sistem pendukung keputusan ini memiliki 5 (lima) kriteria dan ke-5 kriteria tersebut ialah Fasilitas, Lokasi, Harga, Subjektif, dan Sistem Kontrak.

# **7. SARAN**

Berdasarkan Berdasarkan data yang dapat telah terdapat kendala-kendala yang dihadapi dalam menangani pengolahan data maka disarankan sabagai berikut:

- 1. Diharapkan pada penentuan kriteria harga dan sistem kontrak dapat saling terhubung, dengan demikian pada sistem kontrak dapat dibedakan kriteria antara harga perbulan, perenam bulan dan pertahunnya.
- 2. Diharapkan sistem aplikasi ini dapat dikembangkan menggunakan sistem *Android* sehingga lebih memudahkan para pengguna untuk mengakses informasi mengenai kos yang sesuai kriteria.
- 3. Diharapkan aplikasi sistem pendukung keputusan pemilihan kos ini tidak hanya ditentukan untuk kalangan mahasiswa saja tetapi dapat dikembangkan untuk kalangan umum.

Demikian kesimpulan dan saran, kiranya dapat menjadi masukan bagi semua pihak.

# **8. DAFTAR PUSTAKA**

- Abidin, B., Ira P., dan Tita K. 2012. *Sistem Informasi Rumah Kost Online Berbasis Web dan Messaging.* Surabaya: Politeknik Elektronika Negeri Surabaya.
- Al Fatta, Hanif, 2007, *Analisis dan Perancangan Sistem Informasi untuk Keunggulan Bersaing Perusahaan dan Organisasi Modern* , Yogyakarta: Penerbit Andi.
- Anhar, 2010, *Panduan Menguasai PHP & MySQL Secara Otodida,* Jakarta : Mediakita.
- Arriyanti, Eka, 2015, *Desain dan Implementasi Sistem Informasi Balai Bahasa Mengunakan Metode RUP (Rational Unified Process) Studi Kasus UPT Balai Bahasa STMIK Widya Cipta Dharma Samarinda*, Jakarta : STMIK ERESHA
- Arief, M. R. 2011. *Pemrograman Web Dinamis Menggunakan PHP dan MySQL.*  Yogyakarta: Penerbit Andi.
- Bell, C. 2012. *Expert MySQL: Second Edition.* New York: Springer.
- Daniarti, E. 2015. *Sistem Pendukung Keputusan Pemilihan Kost di Sekitar Kampus UNP Kediri Menggunakan Metode Simple Additive Weighting,* Seminar Nasional Teknologi Informasi dan Multimedia, ISSN: 2302-3805, hal. 145-150.
- Bunafit, Nugroho, 2008, *Aplikasi Pemrograman Web Dinamis dengan PHP dan MySQL*, Yogyakarta : Gava Media
- Dominikus, Juju, 2008, *Teknik Mempercepat Koneksi Internet*, Yogyakarta : Elex Media Komputindo.
- Indra, Yatini B, 2010, *Algoritma dan Pemrograman Menggunakan Bahasa C++ builder* , Yogyakarta : Graha Ilmu.
- Iqbal, Hasan, 2007, *TeoriPengambilanKeputusan (Pokok-PokokMateri)*, Jakarta: Ghalia Indonesia.
- Kadir, Abdul, 2009, *Membuat Aplikasi Web dengan PHP dan Database MySQL* , Yogyakarta : Andi.
- Kadir, Abdul, 2011, *Trik Menguasai HTML5 CSS3 PHP Aplikatif* , Yogyakarta : Andi.
	- Kurniawan, Rulianto, 2010, *PHP Dan MySQL Untuk Orang Awan Edisi Ke -2* Palembang : Maxikom.
- Kusrini, 2007, *Konsep dan Aplikasi Sistem Pendukung Keputusan*, Yogyakarta: Penerbit Andi.
- Kusrini, 2007, *Strategi Perancangan dan Pengelolaan Basis Data*, Yogyakarta: Penerbit Andi.
- Magdalena, H. 2012. *Sistem Pendukung Keputusan Untuk Menentukan Mahasiswa Lulusan Terbaik di Perguruan Tinggi.* Seminar Nasional Teknologi Informasi dan Komunikasi. ISSN: 2089-9825, hal. 49- 56.
- Prasetyo, Y., dan I Kadek D. N. 2015. *Rancang Bangun Sistem Informasi Tempat Tinggal Sementara Berbasis Panada Framework dan Haversine Formula di Surabaya,*  Jurnal Manajemen Informatika. Vol: IV (2). 19.
- Pressman, Roger S, 2010, *Rekayasa Perangkat Lunak: Pendekatan Praktisi (buku II edisi 7)*, Yogyakarta : Penerbit Andi Offset.
- Ridha, H. 2007. *Implementasi Twitter Bootstrap Pada CodeIgniter. (Online),*  (http://ilmukomputer.org/wpcontent/uploads/2013/05/hafizimplementasibootstrappadaci.pdf, diakses 29 Februari 2016).
- Simarmata, Janner, 2010. *Perancangan Basis Data*, edisi 1, Yogyakarta. Andi Offset
- Sumarmiati, 2011, *Sistem Penunjang Keputusan Untuk Kenaikan Jabatan pada PT. Dwi Wira Samarinda*, Samarinda : STIMK WidyaCipta Dharma.
- Sumaryadi, A. 2014. *Onlinekan!*. Bandung: Azzahra Publishing.
- Suyanto, Asep Hermawan, 2009, *Step By Step Web Design Theory And Practices*, Yogyakarta :Andi Offset.
- Taufiq, Rohmat, 2013, *Sistem Informasi Manajemen (Konsep Dasar, Analisis dan Metode Pengembangan)*, Yogyakarta :Graha Ilmu.
- Verari, Dwi Kartika, 2014, *Sistem Pendukung Keputusan Penilaian Kinerja Guru Menggunakan Metode Profile Matching Pada SDN 027 Samarinda Ilir,* Samarinda : STIMK WidyaCipta Dharma.
- Wicaksono, Yogi , 2008, *Membangun Bisnis Online Dengan Mambo*, Jakarta : PT.Media Elex Komputindo.